Program list

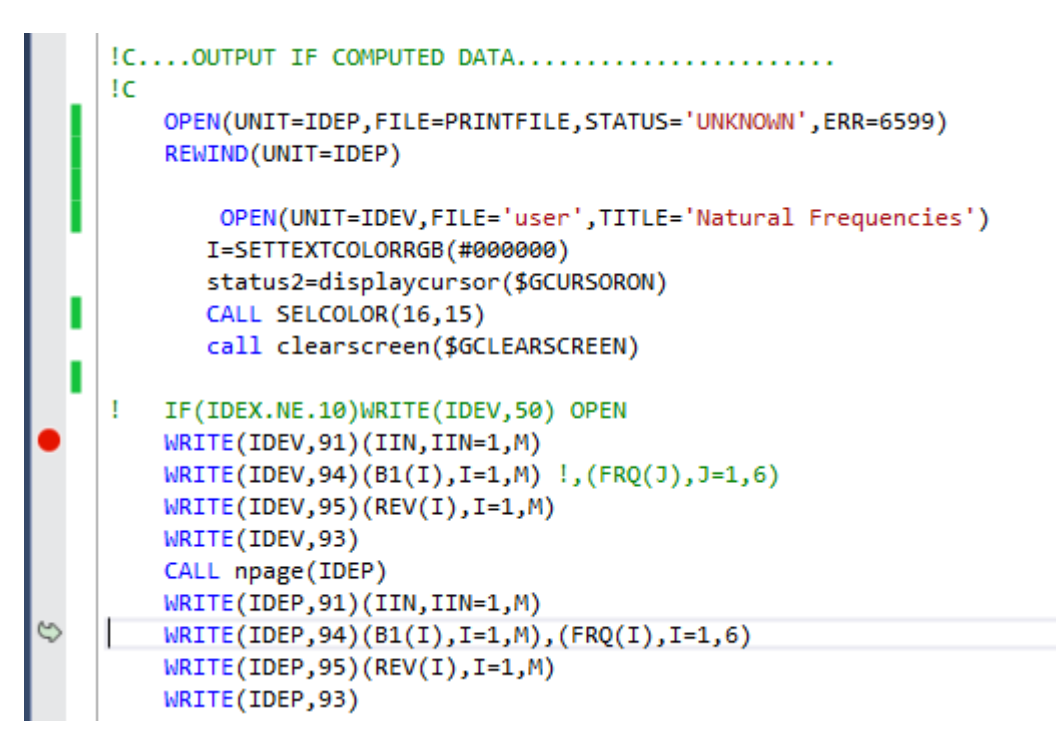

Unit 7 is the print file, the child window "Natural frequencies" is unit 13.

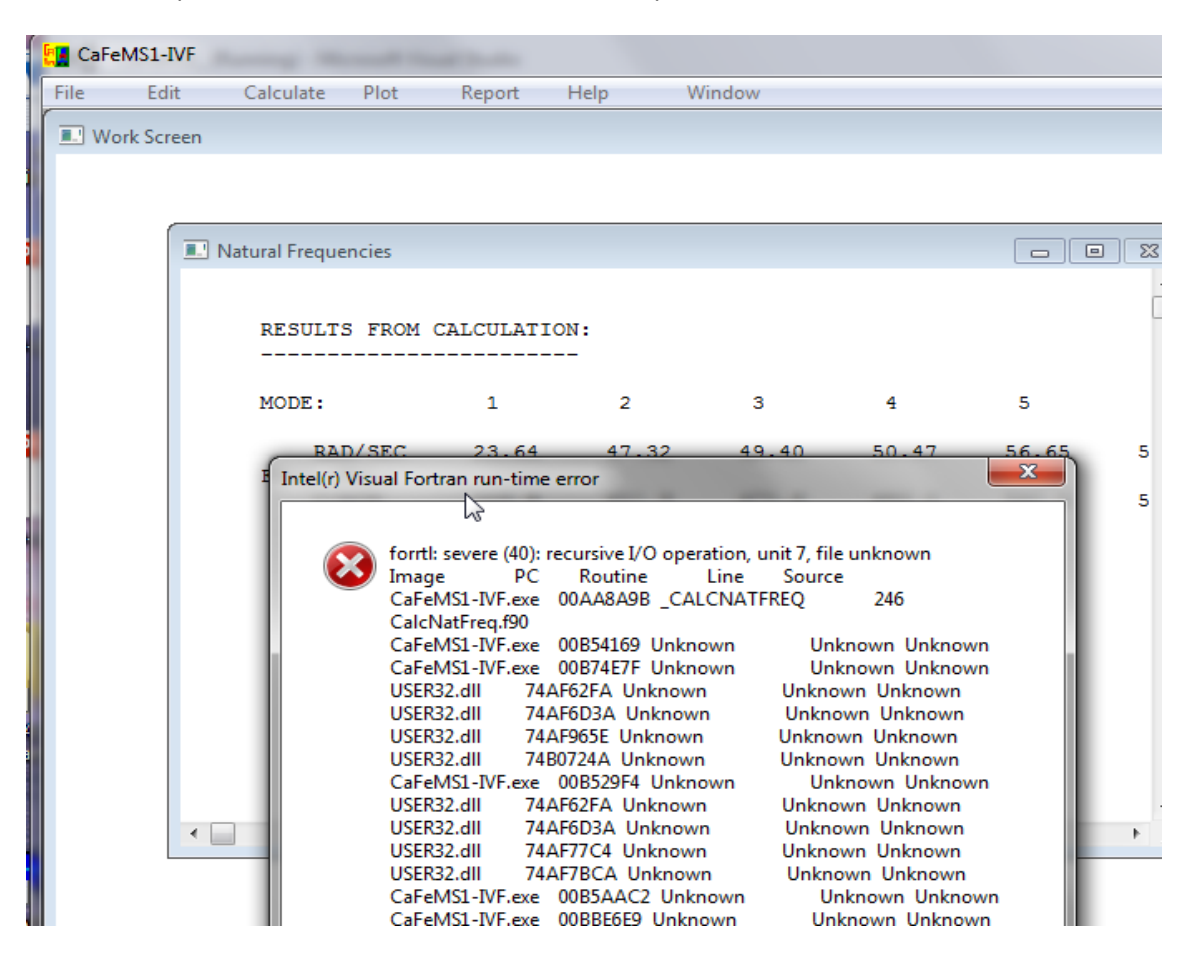